**StorageTek Virtual Library Extension** Security Guide

**E27726-03**

October 2013

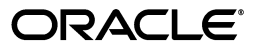

StorageTek Virtual Library Extension Security Guide

E27726-03

Copyright © 2012, 2013, Oracle and/or its affiliates. All rights reserved.

Primary Author:

Contributing Author:

Contributor:

This software and related documentation are provided under a license agreement containing restrictions on use and disclosure and are protected by intellectual property laws. Except as expressly permitted in your license agreement or allowed by law, you may not use, copy, reproduce, translate, broadcast, modify, license, transmit, distribute, exhibit, perform, publish, or display any part, in any form, or by any means. Reverse engineering, disassembly, or decompilation of this software, unless required by law for interoperability, is prohibited.

The information contained herein is subject to change without notice and is not warranted to be error-free. If you find any errors, please report them to us in writing.

If this is software or related documentation that is delivered to the U.S. Government or anyone licensing it on behalf of the U.S. Government, the following notice is applicable:

U.S. GOVERNMENT END USERS: Oracle programs, including any operating system, integrated software, any programs installed on the hardware, and/or documentation, delivered to U.S. Government end users are "commercial computer software" pursuant to the applicable Federal Acquisition Regulation and agency-specific supplemental regulations. As such, use, duplication, disclosure, modification, and adaptation of the programs, including any operating system, integrated software, any programs installed on the hardware, and/or documentation, shall be subject to license terms and license restrictions applicable to the programs. No other rights are granted to the U.S. Government.

This software or hardware is developed for general use in a variety of information management applications. It is not developed or intended for use in any inherently dangerous applications, including applications that may create a risk of personal injury. If you use this software or hardware in dangerous applications, then you shall be responsible to take all appropriate fail-safe, backup, redundancy, and other measures to ensure its safe use. Oracle Corporation and its affiliates disclaim any liability for any damages caused by use of this software or hardware in dangerous applications.

Oracle and Java are registered trademarks of Oracle and/or its affiliates. Other names may be trademarks of their respective owners.

Intel and Intel Xeon are trademarks or registered trademarks of Intel Corporation. All SPARC trademarks are used under license and are trademarks or registered trademarks of SPARC International, Inc. AMD, Opteron, the AMD logo, and the AMD Opteron logo are trademarks or registered trademarks of Advanced Micro Devices. UNIX is a registered trademark of The Open Group.

This software or hardware and documentation may provide access to or information on content, products, and services from third parties. Oracle Corporation and its affiliates are not responsible for and expressly disclaim all warranties of any kind with respect to third-party content, products, and services. Oracle Corporation and its affiliates will not be responsible for any loss, costs, or damages incurred due to your access to or use of third-party content, products, or services.

# **Contents**

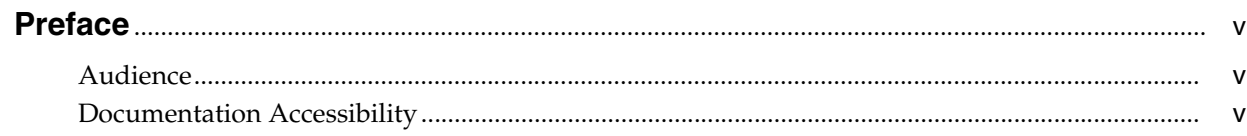

#### 1 Overview

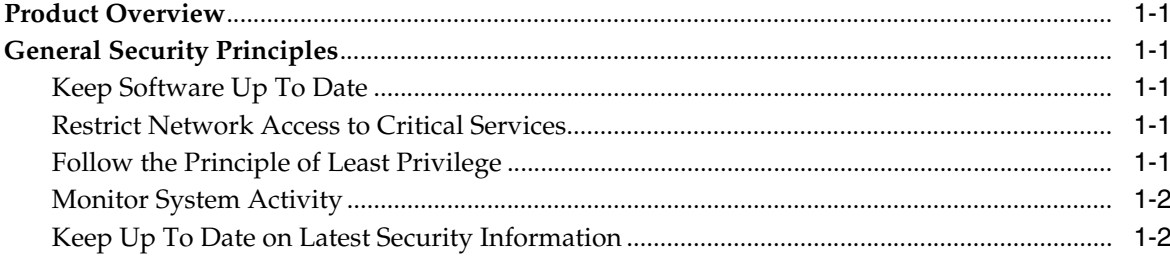

### 2 Secure Installation

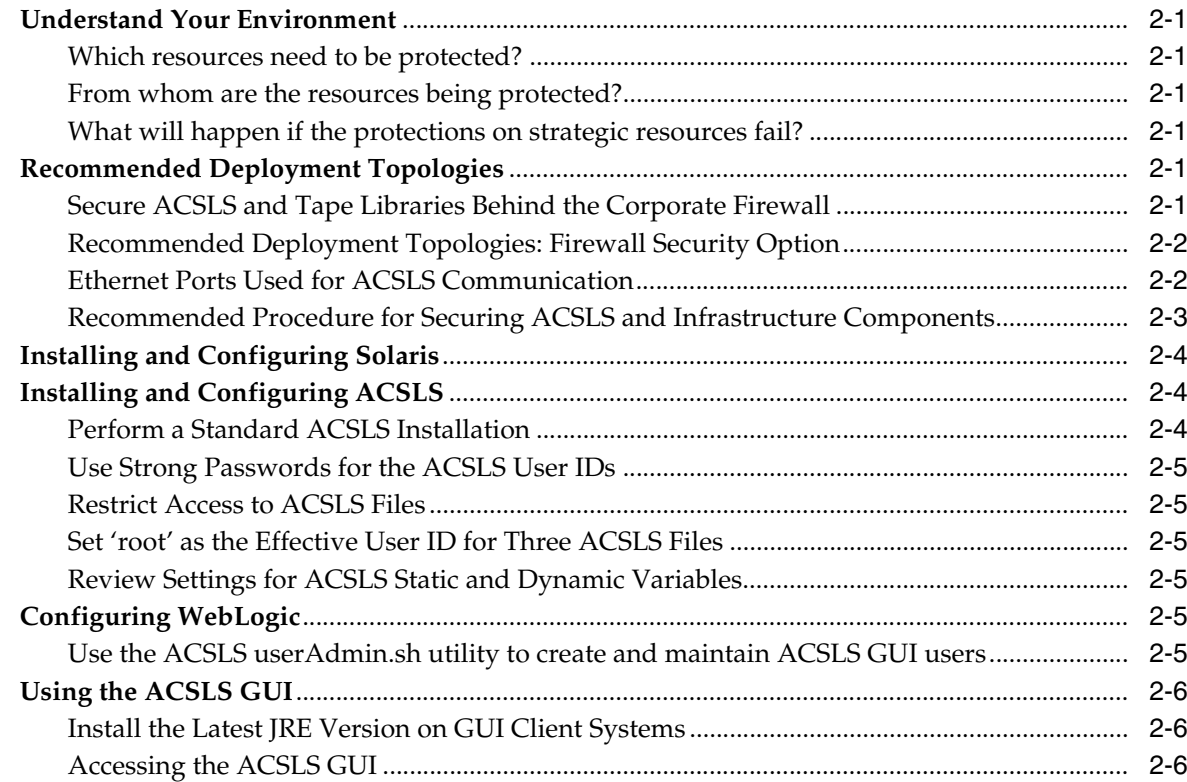

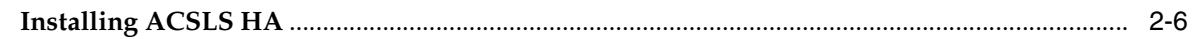

## 3 Security Features

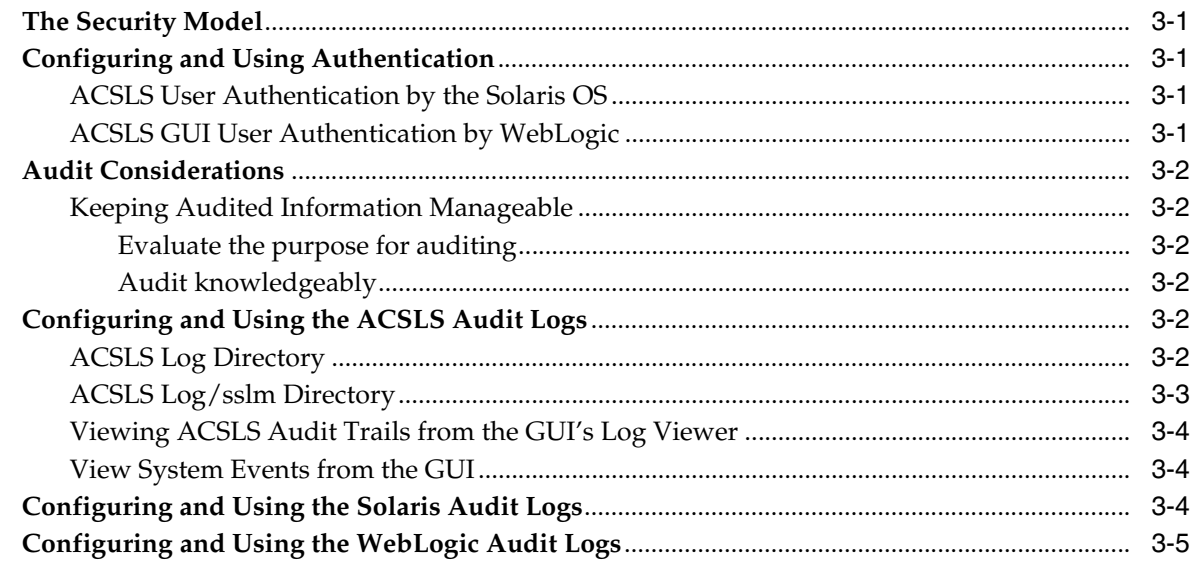

#### 4 Security Considerations for Developers

#### **A** Secure Deployment Checklist

#### **B** References

## **Preface**

<span id="page-4-0"></span>This document describes the security features of Oracle's StorageTek Virtual Library Extension (VLE).

## <span id="page-4-1"></span>**Audience**

This guide is intended for anyone involved with using security features and secure installation and configuration of VLE.

#### <span id="page-4-2"></span>**Documentation Accessibility**

For information about Oracle's commitment to accessibility, visit the Oracle Accessibility Program website at http://www.oracle.com/pls/topic/lookup?ctx=acc&id=docacc.

#### **Access to Oracle Support**

Oracle customers have access to electronic support through My Oracle Support. For information, visit http://www.oracle.com/pls/topic/lookup?ctx=acc&id=info or visit http://www.oracle.com/pls/topic/lookup?ctx=acc&id=trs if you are hearing impaired.

# **Overview**

**1**

<span id="page-6-0"></span>This section gives an overview of VLE and explains the general principles of application security.

**Note:** This Guide applies to all versions of VLE.

#### **Product Overview**

Oracle's Virtual Library Extension (VLE) is packaged as an engineered system built on existing Oracle server and storage platforms. The servers, disk storage and standard rack mount enclosure are delivered as a packaged system.

The VLE includes pre-installed pre-configured software for VLE functionality so that limited site-level configuration is required to integrate the product into the customer's managed tape environment. The VLE is designed to preclude the need for customer administration of the system.

**Note:** Only qualified Oracle personnel are permitted to maintain the system and administer any configuration changes.

As shown in [Figure 1–1,](#page-7-0) VLE is just one component of Oracle's StorageTek Virtual Storage Manager (VSM) system.

#### <span id="page-7-0"></span>*Figure 1–1 VLE in a VSM System*

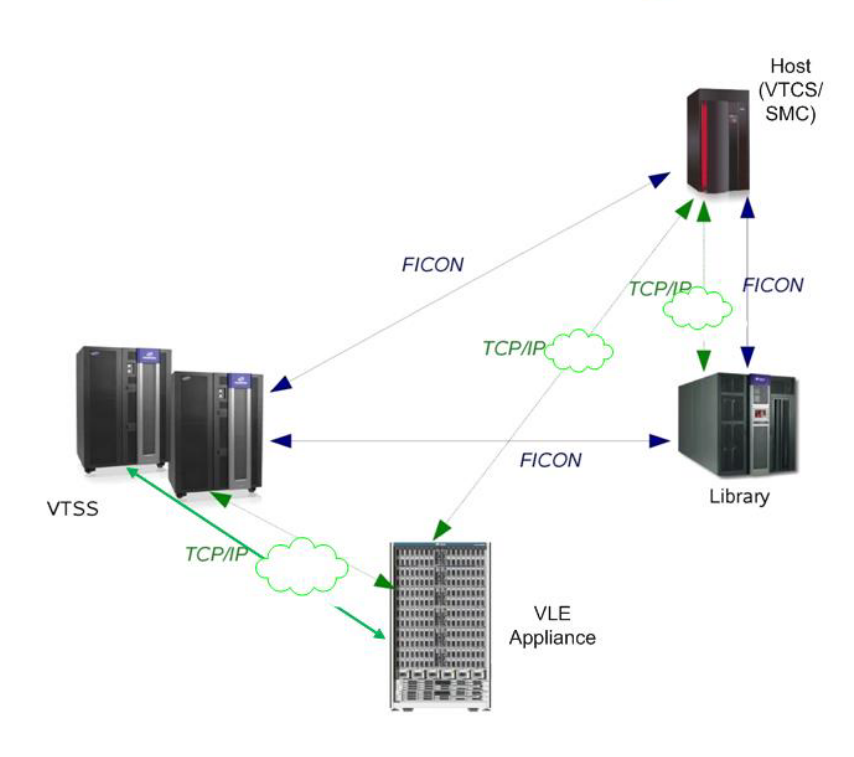

## **VLE** in a VSM System

Major subsystems include:

#### **VTSS hardware and software**

The Oracle VTSS supports emulated tape connectivity over FICON interfaces to IBM MVS, VM and zLinux hosts and also FICON attachment to Real Tape Drives (RTDs) and TCP/IP attachment to other VTSSs and VLEs. FICON is an IBM-driven standard for channel protocol between CPU (zOS) and devices.

#### **Enterprise Library Software (ELS), which includes Virtual Tape Control Software (VTCS)**

ELS is the consolidated suite of StorageTek mainframe software that enables and manages the VTSS. The ELS base software consists of Host Software Component (HSC), Storage Management Component (SMC), HTTP Server and Virtual Tape Control Software (VTCS).

VTCS is the ELS component that controls virtual tape creation, deletion, replication, migration and recall of virtual tape images on the VTSS subsystem, and also captures reporting information from the VTSS subsystem.

#### **Virtual Library Extension (VLE) hardware and software**

The VLE subsystem functions as a migrate and recall target for VTSS Virtual Tape Volumes (VTVs). The VLE is IP-attached to the VTSS.

## **Critical Security Principles**

The following principles are fundamental to maintaining system security.

#### <span id="page-8-0"></span>**Keep Software Up To Date**

Patches and system updates will be installed by qualified Oracle personnel.

#### <span id="page-8-1"></span>**Restrict Network Access to Critical Services**

VLE should be installed in secure physical locations with access limited to authorized customer employees/agents and Oracle service personnel. The system should be networked behind a firewall. Only Oracle service personnel are permitted to administer the system.

#### <span id="page-8-2"></span>**Authentication**

Ensure that only authorized personnel can access system. Passwords should be changed when deployed at the customer site.

#### **Follow the Principle of Least Privilege**

No additional user accounts are permitted. Only pre-existing accounts are used for system maintenance and administration.

#### <span id="page-8-3"></span>**Monitor System Activity**

System security stands on three legs: good security protocols, proper system configuration and system monitoring. Auditing and reviewing audit records address this third requirement.

#### <span id="page-8-4"></span>**Keep Up To Date on Latest Security Information**

Oracle continually improves its software and documentation. Check this document yearly for revisions.

# **Secure Installation**

<span id="page-10-0"></span>All software is pre-installed in the VLE. The only step to secure the system is to change the VLE administrator account password. The system will force a password reset at the initial power-up.

Data is compressed and sent in a proprietary format including predominance of intercommunication with legacy systems that are currently installed in customer environments. IP communication should be on a private, dedicated network that provides encryption built into the IP infrastructure.

# **Secure Deployment Checklist**

<span id="page-12-0"></span>The following security checklist includes guidelines that help secure the VLE:

■ Reset the VLE administrator account at initial power-up of the VLE.